#### **Аннотация рабочей программы по предмету «Основы компьютерной грамотности»**

Рабочая программа по учебному предмету «Основы компьютерной грамотности» составлена на основе Федеральной адаптированной основной общеобразовательной программы обучающихся с умственной отсталостью(интеллектуальными нарушениями), вариант 1.

**Цель обучения** - формирование у обучающихся навыков работы на компьютере, умение работать с различными видами информации окружающего мира и применять точную и понятную инструкцию при решении учебных задач и в повседневной жизни.

## **Задачи:**

− научить правилам работы на компьютере и правилам поведения в компьютерном классе;

− формировать навыки работы с клавиатурой, мышью при работе с прикладными программами: Microsoft Power Pоint, текстовом редакторе Microsoft Word, Power Point, графическом редакторе Paint и др.

− формировать у обучающихся интерес к компьютеру, к играм с использованием компьютерных программ;

− формировать положительные качества личности: аккуратность, настойчивость, трудолюбие, самостоятельность, терпеливость, любознательность, умение

планировать свою деятельность, доводить начатое дело до конца, осуществлять контроль и самоконтроль.

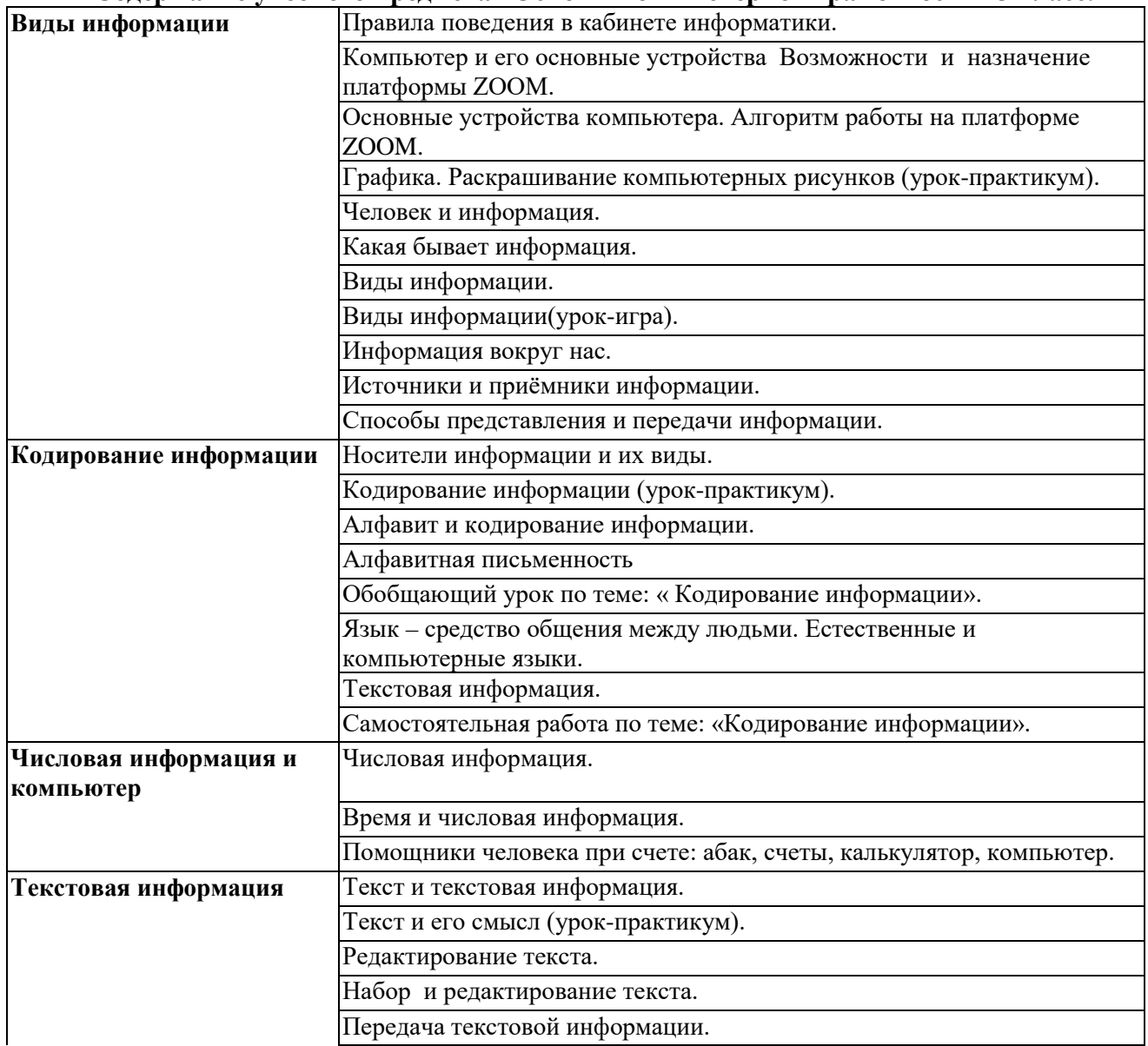

**Содержание учебного предмета «Основы компьютерной грамотности» 5 класс.**

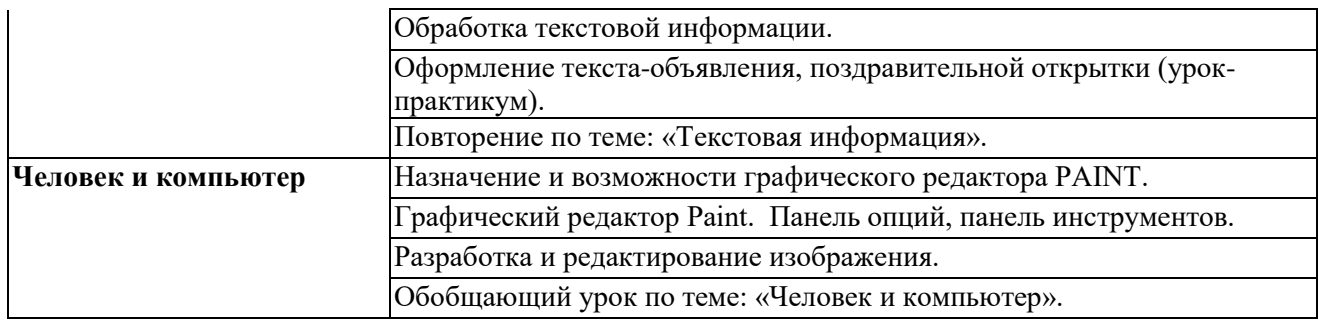

#### **Планируемые результаты освоения программы**

#### **по предмету «Основы компьютерной грамотности» на конец 5 классаа. Минимальный уровень**:

Ученик должен уметь:

- различать основные устройства компьютера и их назначение;

-выполнять элементарные действия с компьютером и другими средствами ИКТ,

используя безопасные для органов зрения, нервной системы, опорно-двигательного аппарата эргономичные приёмы работы;

-выполнять компенсирующие физические упражнения (мини-зарядка);

-пользоваться компьютером для решения доступных учебных задач с простыми

информационными объектами (текстами, рисунками и др.).

#### **Достаточный уровень**:

Ученик должен уметь:

-различать основные устройства компьютера и их назначение;

-выполнять элементарные действия с компьютером и другими средствами ИКТ, используя безопасные для органов зрения, нервной системы, опорно-двигательного аппарата эргономичные приёмы работы;

-выполнять компенсирующие физические упражнения (мини-зарядка);

-пользоваться компьютером для решения доступных учебных задач с простыми информационными объектами (текстами, рисунками и др.), доступными электронными ресурсами;

-пользоваться компьютером для поиска, получения, хранения, воспроизведения и передачи необходимой информации;

-записывать (фиксировать) выборочную информацию об окружающем мире и о себе самом с помощью инструментов ИКТ.

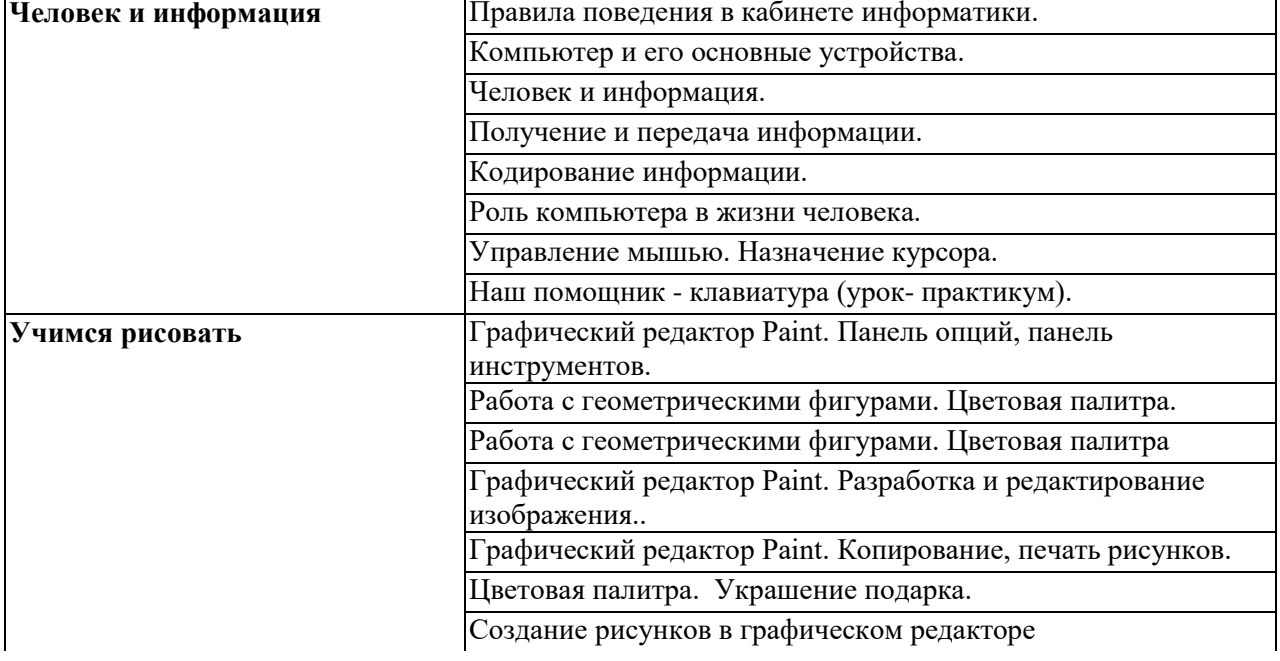

#### **Содержание учебного предмета «Основы компьютерной грамотности» 6 класс.**

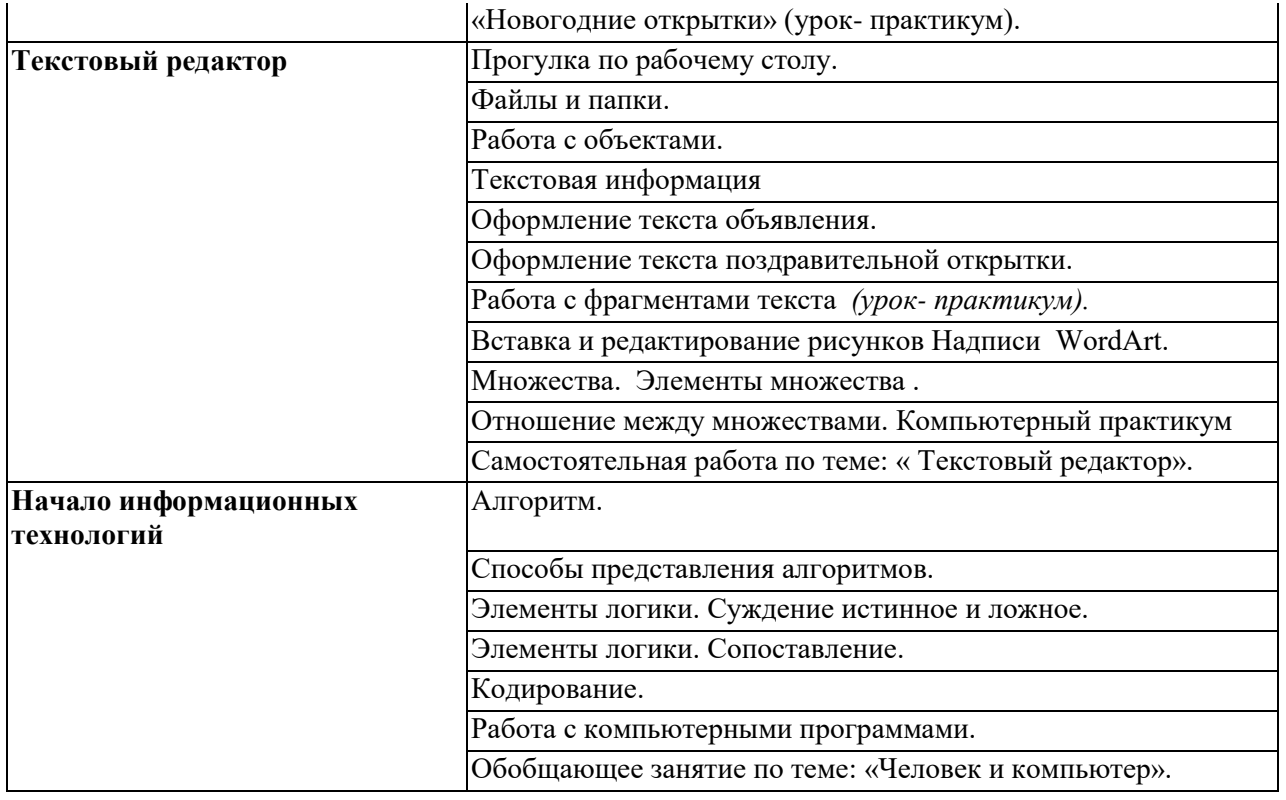

#### **Планируемые результаты освоения программы**

# **по предмету «Основы компьютерной грамотности» на конец 6 класса.**

# **Минимальный уровень**:

- Ученик должен уметь:
- создавать папки;
- удалять файлы и папки;
- называть последовательность простых знакомых действий;
- набирать текст на клавиатуре;
- -создавать простые рисунки в графическом редакторе Paint по образцу

### **Достаточный уровень**:

Ученик должен уметь:

- создавать папки;
- удалять файлы и папки; копировать и перемещать файлы и папки;
- находить закономерности в расположении фигур по значению одного признака;
- называть последовательность простых знакомых действий;
- набирать информацию на русском и английском регистре.
- . создавать рисунки в графическом редакторе Paint

-пользоваться компьютером для решения доступных учебных задач с простыми информационными объектами (текстами, рисунками и др.), доступными электронными ресурсами;